# **Technical Journal**

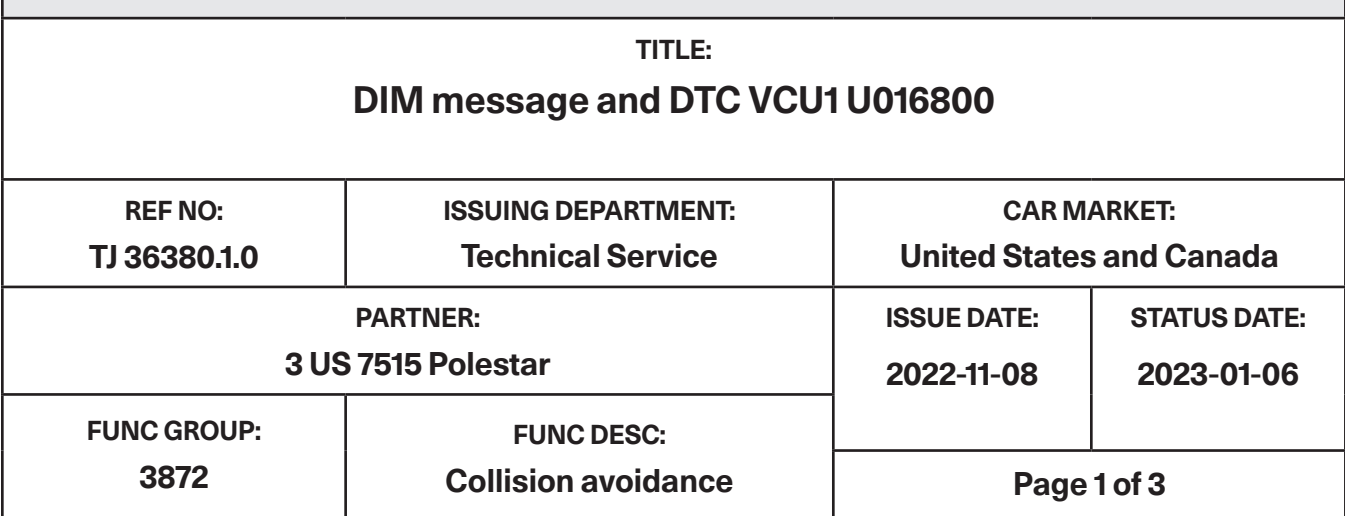

#### **Attachment**

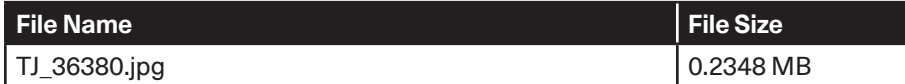

#### **DESCRIPTION:**

If you have a DIM message together with DTC's: VCU1 U016800 and CEM U110082. Please follow instructions under "Service".

#### **CSC** Customer Symptom Codes

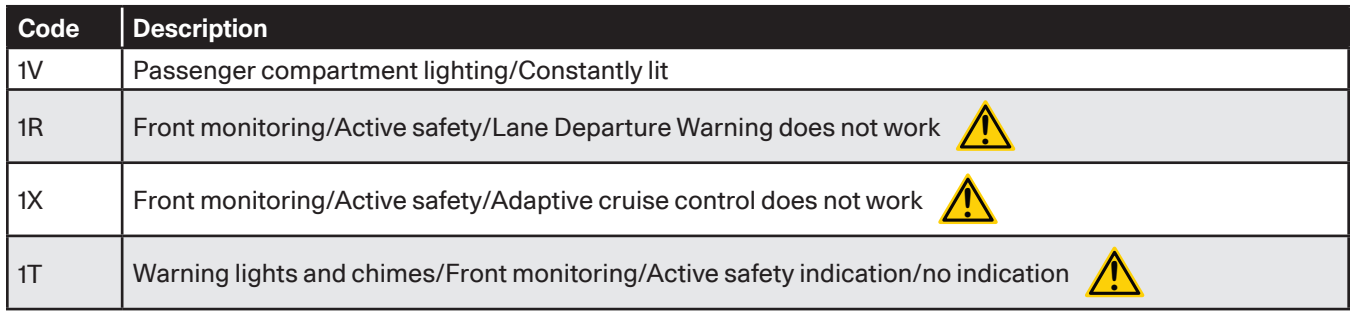

#### **DTC** Diagnostic Trouble Codes

#### **Vehicle Type**

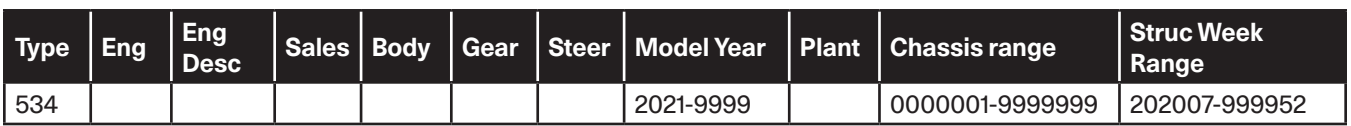

## **Technical Journal 36380.1.0**

#### **SERVICE:**

ASDM = Active Safety Domain Master

Connect VIDA to read-out the car. If you find the ASDM "not responding" together with both DTC's VCU1 U016800 and CEM U110082:

1) Go to "Software Installation" -> "Advanced test" (see attachment)

- 2) Remove power fuse(s) to the ASDM module (CF15 for PS2)
- 3) Click on "Enable Programming Mode"
- 4) Insert ASDM fuse(s) again
- 5) Try to read out hardware number and serial number of the ASDM module.

6a) If Hardware and Serial number can succesfully be read: Close the window by clicking on the cross so that the programming mode remains on

7a) Reload ASDM module with VIDA

6b) If the Hardware number and Serial number were not read -> repeat steps 2 to 5 Note: Please try at least 8 times

If the steps above were unsuccessful in recovering the ASDM, you may replace the ASDM.

Analysis is ongoing how to prevent these DTC's from being incorrectly trigged.

#### **Warranty claim info:**

To get warranty claim accepted for a job described in this TJ, please use following data: In case you were able to recover the ASDM ONLY use VST OP number: 99928-2 **Note:** TJ number must be stated in repair order text!

In case the ASDM needed to be replaced: ONLY use VST OP number: 37225-2 **Note:** TJ number must be stated in repair order text!

#### **VST** Operation Number

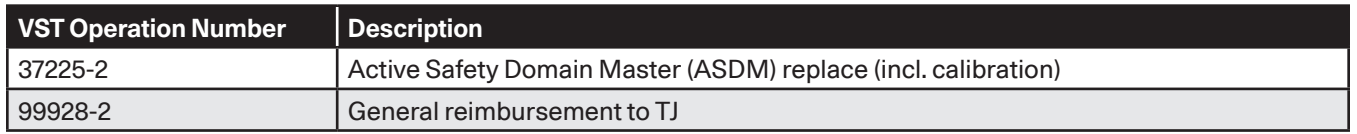

#### **LABOR TIME:**

0.7 and 0.5

#### **VEHICLE REPORT:**

Yes, please submit a Vehicle Report if the service solution described in this TJ has no effect. Use concern area "Vehicle Report Polestar" and sub concern area "Support Not needed Polestar", use function group 3872.

### **To view TJ attachment continue to next page. This TJ has one attachment.**

#### **Page 2 of 3 2023-01-06**

## **Technical Journal 36380.1.0**

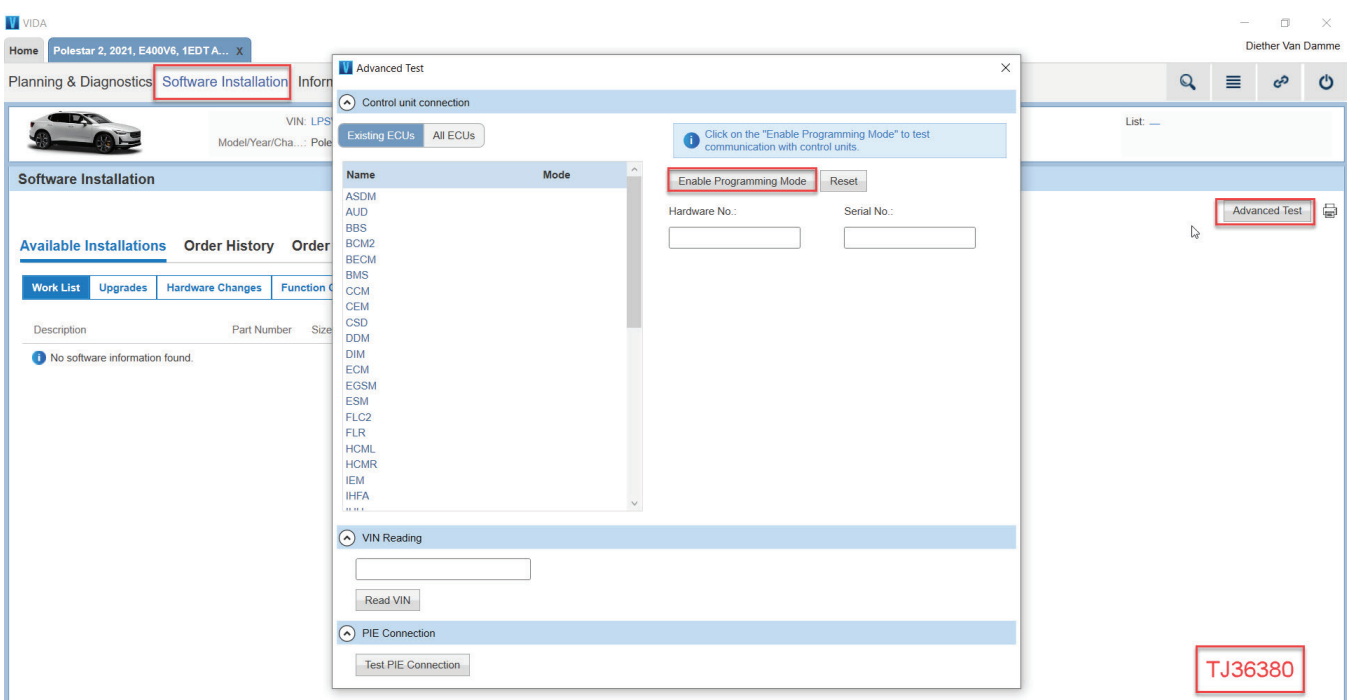